סיכום שיעור

תרגול נוסף של שאילתות מסוג BY GROUP , הצפנה - המשך

פתרון מפורט לשיעורי הבית, כפי שעברנו עליו בכתה:

## **לכתוב שאילתה שתיתן את רשימת מספרי זיהוי הספרים (isbn (של הספרים שנישאלו על ידי שלושה סטודנטים לפחות, מהספריות שנימצאות בניו יורק.**

פיתרון

מצד אחד יש לנו את המשימה לבדוק את טבלת ההשאלות - borrow כיוון שרוצים לבדוק ספרים שהושאלו מספר פעמים (מעל 3), אבל מצד שני רוצים רק מספריות שנימצאות בניו יורק, ובטבלה זו למרבה הצער, אין לנו את הערים של הספריות, אלא רק את שמותיהן LNAME ) השדות הם: ID ,ISBN ,LNAME(

ולכן על מנת קודם כל, בשלב ראשון, למצוא רק את הספרים שהושאלו מספריות ניו יורקיות, עלינו לחבר עם: join בין הטבלה borrow והטבלה: library ) שבה יש שדות: LNAME ו- CITY(, בצורה הבאה (inner join על isbn וגם שהעיר היא ניו יורק):

select isbn from borrow b, library l where l.lname=b.lname and l.city='New York'

שאילתה זו מבודדת לנו את כל הספרים בטבלה: borrow) כלומר אלה שנישאלו) מספריות בניו יורק. זהו השלב הראשון. כעת המשימה בשלב השני היא ״לקבץ״ את הספרים שנישאלו מספר פעמים שווה או יותר מ,3- ולכן נעזר בהוראת ה- BY GROUP שלמדנו, ונפעיל אותה על הרשימה שהתקבלה מהשלב הראשון (כלומר על השאילתה שכתבנו כבר) בצורה הבאה:

```
select isbn, count(*)
from 
      ( select isbn
       from borrow b, library l 
       where l.lname=b.lname 
       and l.city='New York'
     \lambdagroup by isbn 
having count(*)>=3
```
שימו לב מה קרה כאן. הפכנו את השאילתה מהשלב הראשון, לתת-שאילתה ומיקמנו אותה בתוך שאילתת ה- by group , כלומר התייחסנו אל השאילתה מהשלב הראשון כמו לטבלה עצמאית.

מה קיבלנו בשלב השני? רשימה של מספרי ספרים ועל יד כל מספר ספר את מספר הפעמים שהוא מופיע ב- borrow) כלומר הושאל) ואלה כמובן רק מספריות ניו יורקיות.

כעת מה שנותר לעשות זה משהו פשוט. הרי בתוצאה הסופית לא מעניין אותנו כמה סטודנטים בדיוק שאלו ספרים אלה, אם זה 3 או 7 או ,100 רק את מספרי הספרים, ולכן מכל הקונסטרוקציה שבנינו, אנחנו ניצור תת-שאילתה, וכעת נכתוב:

```
select isbn 
from 
      ( כל הקונסטרוקציה )
```
ולכן התשובה הסופית תהיה:

```
select isbn 
from ( 
         select isbn, count(*)
         from ( 
                 select isbn
                 from borrow b, library l 
                 where l.lname=b.lname
\overline{\phantom{a}} group by isbn 
         having count(*)>=3 
      )
```
שאילתה נוספת שעליה עבדנו:

לכתוב שאילה שתיתן את רשימת כל הסטודנטים ששאלו את כל הספרים ששאל הסטודנט בעל ID של ׳384׳

חלקכם הסתבכתם עם זה. כדי לצאת מההסתבכות, אם שאילתה טיפה מורכבת, הייתי ממליץ לנתח ולפרק אותה לגורמים. לעיתי קרובות יש להתחיל מהחלק הפנימי והחוצה. במקרה זה קודם נכתוב מהם כל הספרים ששאל הסטודנט בעל ID של ׳384׳.

select isbn from borrow where ID='384'

כעת נותר לנו לבחור מאותה טבלה (borrow (את רשימת הסטודנטים (ID (אבל כאשר לכל סטודנט הושאלו (לפחות) **כל** הספרים שהצגנו בשאילתה הפנימית. לשם כך היה עלינו לזכור את השימוש בפקודה ALL משולבת עם סימן השיוויון.

```
select ID
from borrow
where ishn = AI\sqrt{2} select isbn 
    from borrow 
    where ID='384'
  )
```
כעת זה ניראה פשוט, לא?

הצפנה

מטרת חלק זה של ההרצאה זה לדבר על אלגוריתם פופולארי של אבטחת מידע בשם: RSA) על שם: Adleman Shamir ,Rivest(. לשם כך יש קודם כל להבין מספר אלמנטים מקדימים.

האלגוריתם מבוסס על שני מעריכי חזקות e ו- d כאשר e הוא המפתח הציבורי להצפנה (Encrypt (ו- d הוא המפתח הפרטי של הצופן לפיענוח (Decrypt(. אם P תהיה ההודעה (text plain (ו- C יהיה הטקסט המוצפן, המשוואה שתתקיים היא: n mod e^P=C) Ciphertext(. המקבל של הטקסט המוצפן יפעיל את הפעולה הנגדית:n mod d^C= P ובכך יוכל להבין את P.

המודולו n הוא מספר גדול שנייצר בעת בניית הצופן. תהליך ההצפנה והפיענוח נעשה בעזרת חישוב מודולרי של חזקות (כפי שעוד ניראה) שיכול להתבצע בזמן סביר (ניקרא גם זמן פולינומיאלי), אולם פירוק המודולו לגורמים דורש זמן אקספוננציאלי (לשבירת הצופן). את ההבדל אפשר לתאר כהבדל בין: העלאה בחזקה להוצאת שורש. אין עדיין אלגוריתם מהיר למציאת שורש כמו להעלאה בחזקה. את ההבדל בין זמן פולינומיאל (Polynomial (וזמן אקספוננציאלי (Exponential (אוכל להדגים כמו ההבדל בין 2^X ו- x^2 - תציבו למשל 30=x או 100=x ותיווכחו בהבדל.

פיצוח האלגוריתם דורש הוצאת שורש e של C מודולו n.) זו אריתמטיקה מודולרית שדורשת המון זמן)

במילים אחרות, כיוון שבוב יודע את d) ניקרא door Trap (הוא יכול לפענח בזמן פולינומיאלי את ההודעה. אם יום אחד מישהו ימציא אלגוריתם פולינומיאלי עבור שורש e של מספר גדול מאד - כל ההצפנות בעולם יהיו בצרה צרורה.

יש עוד אפשרות לשבור את הצופן אם ננסה לפרק לגורמים מכפלה של שני ראשוניים גדולים, אבל גם זה מצריך זמן אקספוננציאלי (ניראה זאת בהמשך).

אריתמטיקה מודולרית הופכת למאד שימושי כשמדובר בהצפנה והעיקרון פשוט. אחת הסיבות לאריתמטיקה מודולרית זה שעובדים עם מספרים גדולים מאד שעלולים לא להיכנס למחשב. ולכן העבודה עם המודולוס מקילה על החישובים.

a mod  $b = rem$ 

rem זוהי השארית של החלוקה של a ב- b. כמו הפעולה של % בשפת #C. באריתמטיקה מודולרית אנו מעוניינים אך ורק בשארית (לא במנה). **המרחב של כל השאריות בחלוקה במספר n, מכונה: Z של n**. למשל: {0,1,2,3,4,5,6,7,8,9}=(10)Z - זהו סט המספרים בין 0 ל -1n.

ה ׳למה׳ הראשונה שניראה זה ש:

לדוגמה:

 $(a * b)$  mod n =  $[(a mod n) * (b mod n)]$  mod n

 $(7<sup>*</sup>9)$ mod 4 =  $[(7 \mod 4) * (9 \mod 4)]$  mod 4 = 3

זו למה כמעט טריביאלית, אבל אוכיח אותה ע״מ להראות מה זו הוכחה מתמטית פשוטה (אולי זה ישכנע את חלקכם ללמוד מתמטיקה באוניברסיטה ואת האחרים לא)

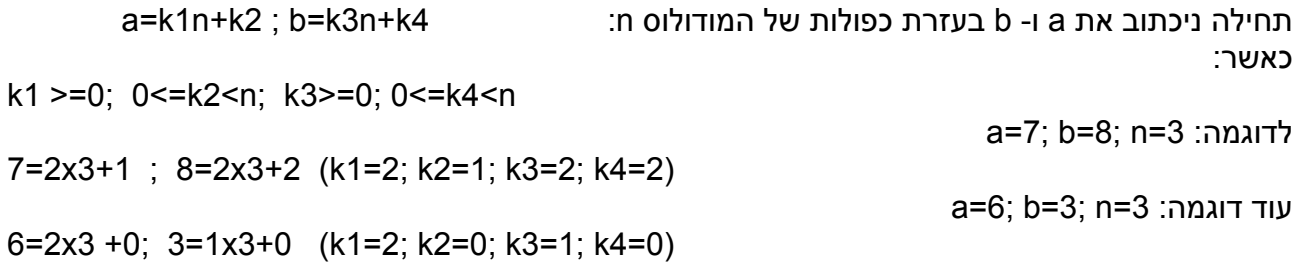

תחילה נעבוד על הצד השמאלי של הטענה, דהיינו: n mod) axb(

axb= (k1n+k2)(k3n+k4) = k1k3n^2 + k2k3n + k1k4n +k2k4 = k1k3n^2+(k2k3+k1k4)n+k2k4

כעת נייצג את: 4k2k כמכפלה של המודולוס: 6k+n5k=4k2k) כיוון ש- 4k2k הוא מספר שלם זה אפשרי, k6=2 - k5=6 כלומר כאן 5+2xk4=4x5=20=6x3 ו- k6=2

וכעת נכתוב מחדש את : axb כ:

axb= k1k3n^2+(k2k3+k1k4)n +k5n +k6 כאשר מבצעים את: n mod נקבל: 6k = n mod axb) כל היתר היו כפולות של n(

[(a mod n)x(b mod n)] mod n (הטענה, דהיינו: (a mod n)x(b mod n k4 נקבל: k2, נקבל: 6x4 ivmod n ועל a נקבל k2 .ja לאחר ביצוע mod n על a, נקבל: 6x4 (a mod n)(b mod n) = k2k4 :כלומר

נחזור להצבה של: 6k+n5k=4k2k ולכן אם נבצע n mod, נקבל:  $(k2k4)$  mod n =  $(k5n + k6)$  mod n =  $k6$ כלומר שגם בצד שמאל וגם בצד ימין קיבלנו בסוף את 6k - כלומר הם שוים.

10^30 mod 3 =(10 mod 3)^30 = 1  $a<sup>0</sup>$ n mod b = (a mod b)^n  $\cdot$ uu עוד טענה שלא נוכיח:  $a<sup>0</sup>$ n od b = (a mod b)^n כללים אלה נועדו להקל על חישובים בחשבון מודולארי.

**מהם הפכים מכפליים כללית?** מספרים שאם נכפיל אותם אחד בשני , נקבל .1 למשל 4 ו- .1/4

כעת נדבר על הנושא של **הפכים מכפליים באריתמטיקת מודולו** (inverse Multiplicative Modular( מהם הפכים מכפליים באריתמטיקת מודולו? אלה מספרים שאם נכפיל אותם אחד בשני וניקח את המודולו **n** של המכפלה, נקבל: **1** כלומר בהינתן מספר שלם **a** ומספר שלם **n** נחפש את **b** שהוא ההפך המכפלי של **a** במודולו **n**) כאשר גם a וגם b גדולים שוים לאחד וקטנים מ- n(

לדוגמה ההפך המכפלי של 3 במודולו 11 , הוא: ,4 כיוון ש- 1 = 11 mod 4x3) ההפך המכפלי שנירצה הוא קטן מהמודולו, כלומר במקרה זה קטן מ- 11) כלומר הוא ב Z של n.

ההפך המכפלי b של מספר a במודולו n, קיים **אם ורק אם** a ו-n הם ראשוניים ביחס אחד לשני. כלומר אין להם מחלק משותף גדול מ.1- במקרה של הדוגמה היו אלה 3 ו.11- כלומר a ו- n הם ראשוניים ביחס אחד לשני (ניראה זאת בהמשך)

מהם מספרים שווים (או חופפים) מודולו? (modulo Congruent(. ניראה זאת בדוגמה:

 $20 \mod 3 = 2$ 11 mod  $3 = 2$ 

במצב כזה נאמר ש- 20 ו11- הם שווים מודולו .3

זוכרים את ה**אלגוריתם של אוקלידס** למציאת מחלק משותף גדול ביותר של 2 מספרים? בעיקרון חלוקה של מודולו עד שמגיעים ל0- וה- GCD הוא מה שקיבלנו לפני האפס. השתמשנו רק בשאריות. למשל: מצא את ה- GCD של 175 ו- :126

175 mod 126 =49; 126 mod 49 = 28; 49 mod 28= 21; 28 mod 21 = 7; 21 mod 7 = 0 לכן 7 הוא המחלק המשותף.

היום נילמד את האלגוריתם **המורחב** של אוקלידס ונישמור גם על המנות באריתמטיקת מודולו והמטרה היא לחשב את ההפך המכפלי מודולו n של a. כלומר נפעיל את האלגוריתם הבא שמוצא את ה- GCD, ובאותה הזדמנות גם את את ההפך המכפלי, אם הוא קיים (במידה וה- gcd יצא 1)

ניראה דוגמה של ההפך המכפלי של 28 במודולו .75

למעשה מה שאנחנו מוצאים זה צמד מספרים: s ו- t, כך שיתקיים: (b,a(gcd= b\*t+ a\*s ובגלל ש- s הוא המכפיל של המודולו, וה- gcd אמור להיות ,1 מכאן נובע ש- t יהיה הההפך המכפלי של b.

## האלגוריתם:

// Use the letters r,t,s for intermediate variables , q for quotient, a, b as input (all ints) // The GCD will be at the end in r1 and the multiplicative inverse in t

```
a->r1; b->r2; 1->s1; 0->s2; 0->t1; 1->t2 //a=75, b=28 
while(r2 > 0)
{ 
  q = r1 / r2;
    r1 - qxr2 -> r; r2 -> r1; r -> r2; 
    s1 - qxs2 -> s; s2 -> s1; s -> s2; 
  t1 - qxt2 -> t; t2 -> t1; t -> t2;
} 
r1 - > \text{gcd}; t1 - > t; s1 - >s;
if (gcd==1) {
   if (t < 0) t + = a; //The multiplicative is bet. 1 and n-1
    return t;
}
```
שיעורי בית לתכנת את האלגוריתם המורחב של אוקלידס בשפת תכנות לבחירתכם.